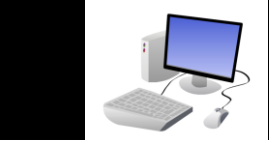

The purpose of this checklist is to provide you with information for setting up your computer workstation to reduce awkward postures, promote comfort, reduce the risk of injury and improve satisfaction with your work and work space. Mark a  $\sqrt{ }$  in the designated column to remember which items you have already looked at and note any changes you made in the "Actions Taken" column. If you are unable to make some changes, you can provide an explanation on the last page of this form. Please share the information from this inspection with your direct supervisor.

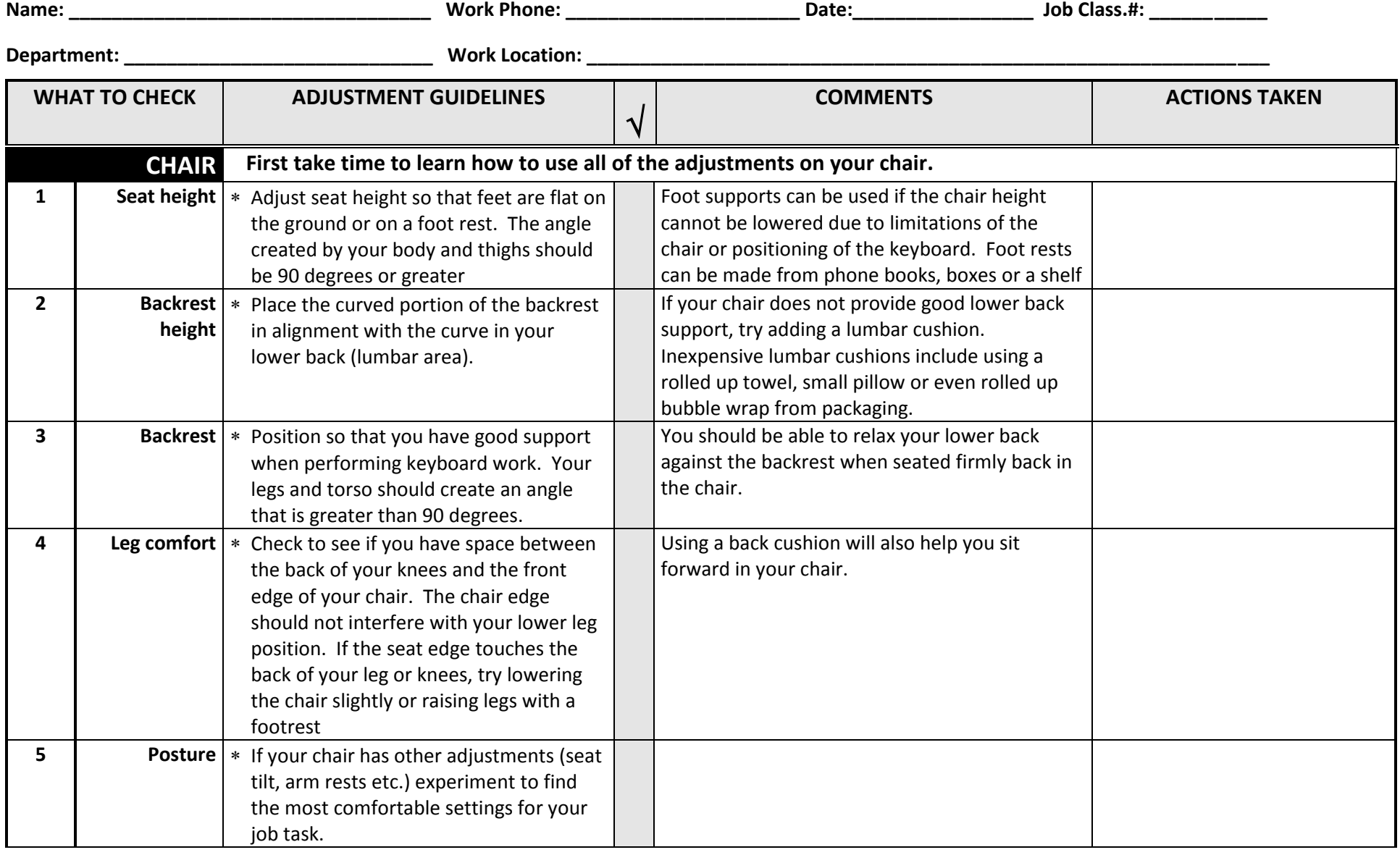

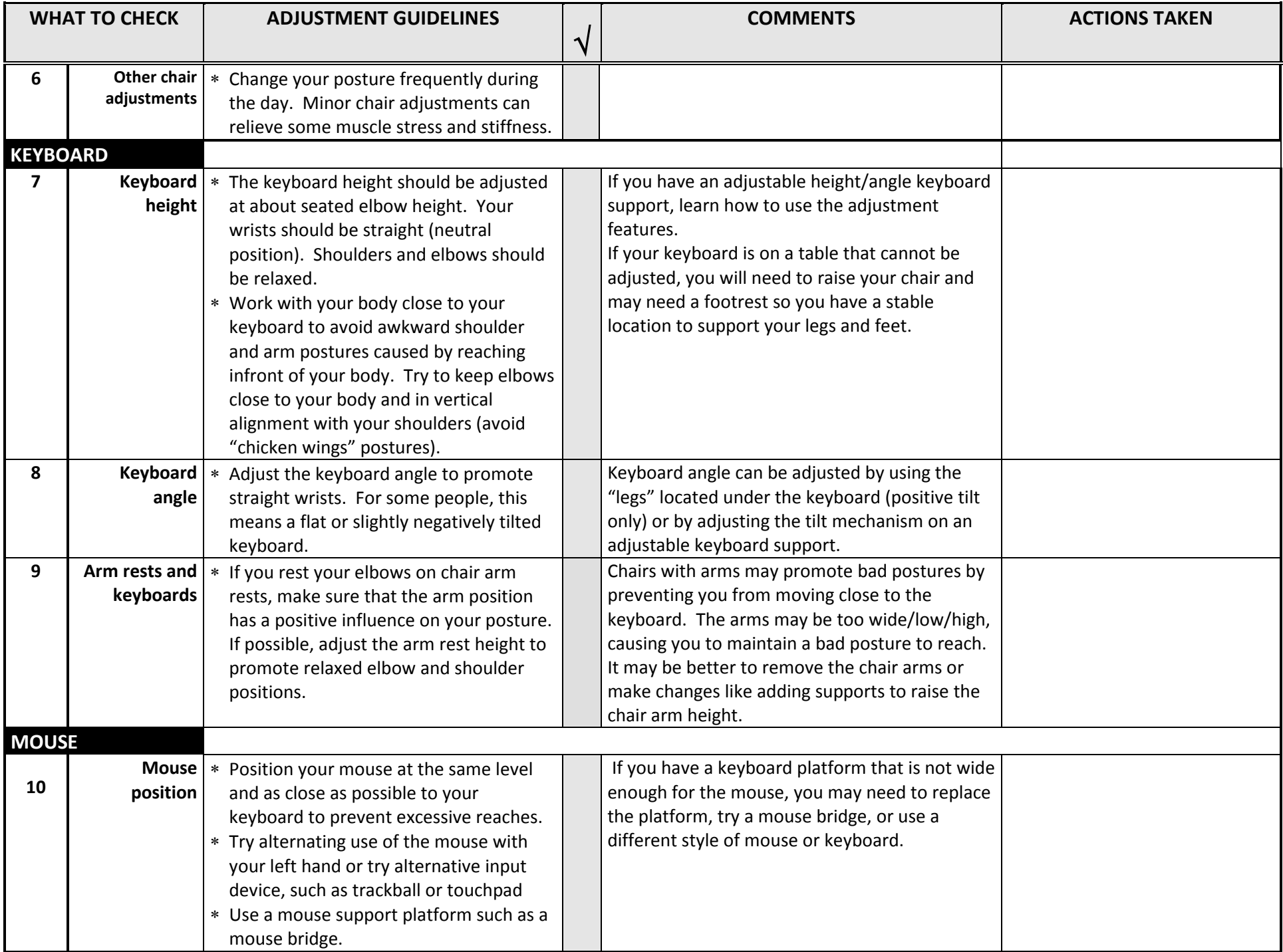

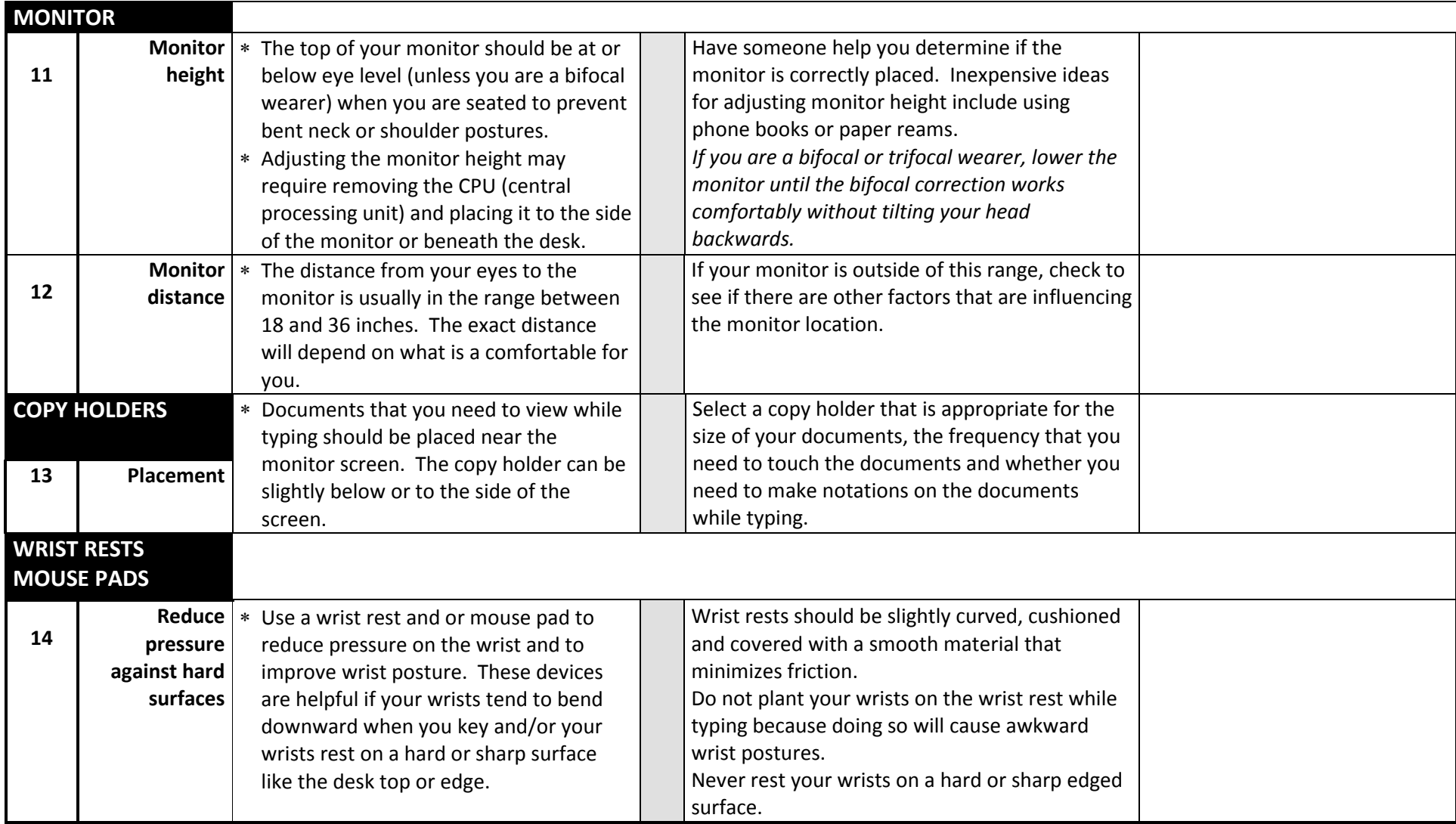

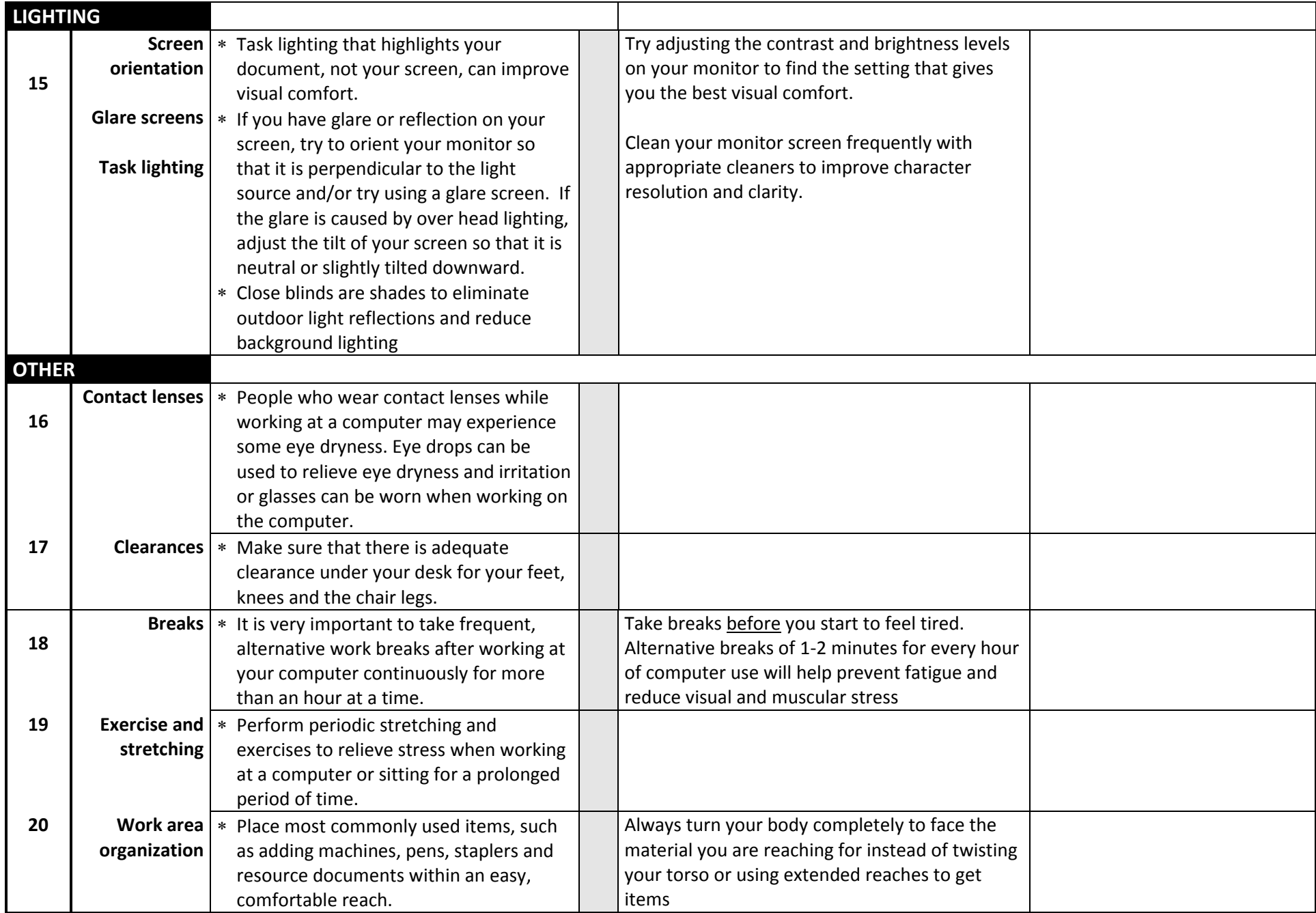

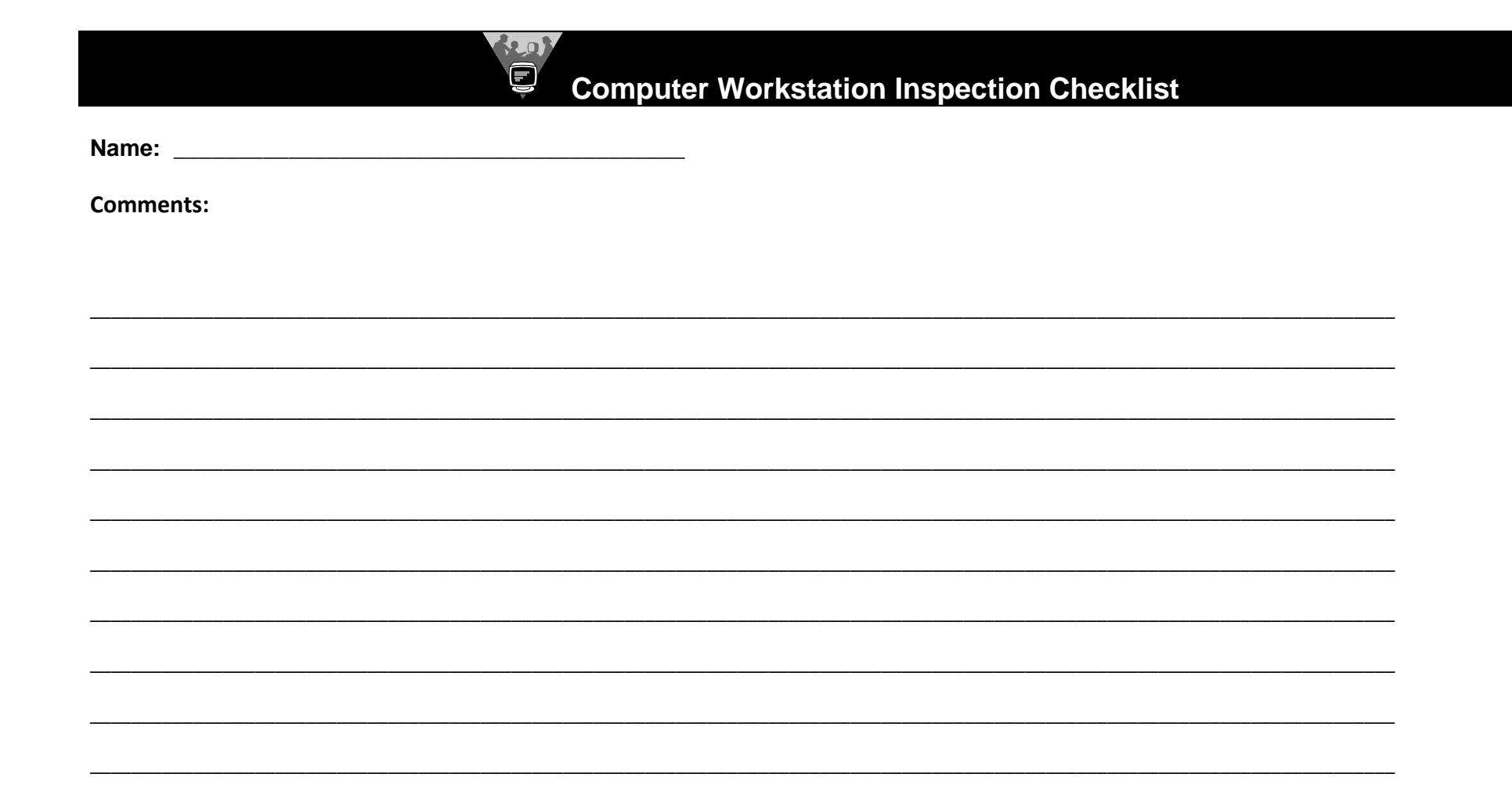